# Implementing Apache Spark in Haskell

Yogesh Sajanikar

March 17, 2016 (CS240H)

#### Abstract

This paper presents [hspark,](https://github.com/yogeshsajanikar/hspark) a Haskell library inspired from Apache Spark. Hspark implements a framework to enable running a distributed map-reduce job over a set of nodes. Hspark also presents a extendible DSL to specify a job by dividing it into multiple stages. Hspark translates the DSL into a set of distributed processes with the help of [cloud Haskell](http://haskell-distributed.github.io/) libraries.

## 1 Overview

### 1.1 Apache Spark

[Apache spark](http://spark.apache.org/) is a very popular and fast cluster computing framework. It is reported to give significant performance benefits<sup>[1](#page-0-0)</sup> above [Hadoop.](http://hadoop.apache.org/) The *jobs* are specified in terms of RDD [\[1\]](#page-6-0) (Resilient Distributed Data) in Spark. Each RDD does an atomic mapping or reduction step. When executed, an RDD along with its dependent RDDs are split into partitions. This step creates a DAG (Directed Acyclic Graph) between an RDD and its dependent RDDs. This DAG is then scheduled to run over a set of distributed nodes. The backend for execution can be either Hadoop or Mesos cluster. Use of inmemory blocks, and strategy to efficiently localize the data gives Spark a better performance.

### 1.2 Hspark

Hspark implements a simple and extensible DSL to specify a job. Hspark takes a configuration of cluster, and translates the job at runtime into a set of distributed tasks using distributed-process library of cloud haskell.

<span id="page-0-0"></span><sup>1</sup><http://spark.apache.org/>

## 2 Hspark components

Hspark has three components

- Context Context provides a information about cluster.
- RDD DSL Provides a way of expressing hspark job.
- Execution A backend integrated with RDD and context that executes RDD with its dependencies.

#### 2.1 Context

A context specifies the environment and configuration of the cluster. The cluster consists of set of nodes. Each node works as a logical unit capable of running come computations. The nodes are separated from each other through a transport layer.

The essential components of the context are

- 1. Master Node A master node triggers the job by distributing it on slave nodes in the cluster. After the job has finished, it also collects the data from all the nodes.
- 2. Slave Node A slave node is a worker node. A master node spawns computations on slave node(s).

### 2.2 RDD

RDD is implemented as a type class. The type that is produced my an RDD must be serializable so that it can be transported over the wire to another node.

newtype Blocks a = Blocks { \_blocks :: M.Map Int ProcessId }

class Serializable  $b \Rightarrow RDD$  a b where

flow :: Context  $\rightarrow$  a b  $\rightarrow$  Process (Blocks b)

An RDD implements a method *flow* that uses a context, and triggers a process that returns Blocks. A process in cloud haskell is a lightweight action container. Each block is a process id of a process in a cluster.

A process being implemented asynchronously, flow can immediately return. The downstream application (or an RDD) must send a Fetch query to the process in a block to retrieve the data.

Each chunk of data for *Block b* is a list  $[b]$ .

```
-- pid is a process id contained in a block
-- Send a message to that PID, and wait for it.
do
  sendFetch dict pid (Fetch thispid)
  receiveWait [ matchSeed dict \frac{1}{x} \xs -> return xs ]
```
#### 2.2.1 Closure

Distributed-process (and hence *hspark*) heavily rely on closure, and *Stat*icPointer extension provided by GHC  $> 7.10$ .x. A static pointer is implemented as a fingerprint of a closed expression that can be valid across machines, and can be dereferenced later on a different machine. [\[2\]](#page-6-1)

An RDD accepts closure built around static values using composition, so that they can be serialized across nodes. Polymorphic types are serialized through [rank1dynamic](https://hackage.haskell.org/package/rank1dynamic-0.3.2.0) library, by building a remote table for methods.

Hspark currently implements following RDD.

#### 2.2.2 SeedRDD - Populating the data

Seed RDD simply splits up the data and populates it across all partitions, or given number of nodes.

```
seedRDD :: Context
          \rightarrow Maybe Int \rightarrow \hat{\ } Number of partitions
          -> Static (SerializableDict [a])
          \rightarrow Closure [a] \rightarrow \hat{I} nput data
          -> SeedRDD a
```
#### 2.2.3 MapRDD/MapRDDIO - Mapping with a function

A *MapRDD* is takes a parent RDD, and a function  $(b \rightarrow c)$  that maps RDD of type a to RDD of type b

```
-- | Create map RDD from a function closure and base RDD
mapRDD :: (RDD a b, Serializable c) =>
            Context -- ^ Context
        \rightarrow a b \rightarrow \hat{P} Parent RDD
```
-> Static (SerializableDict [c])  $\rightarrow$  Closure (b  $\rightarrow$  c) -- ^ Transformation -> MapRDD a b c -- ^ Map representing transformation (b -> c)

A MapRDDIO is similar to MapRDD except that it takes an IO action  $(b \rightarrow IOc).$ 

### 2.2.4 ReduceRDD - Reducing with a combining function and a partition

A ReduceRDD works a parent RDD that produces key value pair  $(k, v)$ . Hence ReduceRDD and its RDD *instance* are designed as,

```
data ReduceRDD a k v b
```

```
-- | Constraint parent to produce a key-value pair.
instance (Ord k, Serializable k, Serializable v, RDD a (k, v))
    \Rightarrow RDD (ReduceRDD a k v) (k, v) where
reduceRDD :: (RDD a (k, v), Ord k, Serializable k, Serializable v) =>
               Context
            \rightarrow a (k, v) -- \hat{B} Base RDD
            -> Static (OrdDict k)
                -- ^ Key must be orderable
            -> Static (SerializableDict [(k,v)] )
            \rightarrow Closure (v \rightarrow v \rightarrow v)
                -- \hat{c} Combining values for a key
            \rightarrow Closure (k \rightarrow Int)
                -- ^ Choosing a partition for a key
            \rightarrow ReduceRDD a k v (k, v)
```
Reducing a data with a combining function is done in two stages [\[3\]](#page-6-2) :

- Stage 1: Local Reduction The data is locally reduced using combining function. Local reduction results in a reducing serialization overhead over the network.
- Stage 2: Shuffled Reduction Each process is mapped to a partition number. The partition number is sent to the processes producing *Stage* 1. Each Stage 1 process responds by delivering only those keys which belong to a given partition.

Stage 2 further does the reduction using combining function.

### 2.3 Execution Strategy

Hspark implements following strategy to allocate partitions to node, and do further processing.

- Partitioning Data Each partition of data is assigned to a node in the cluster. If number of partitions are larger than the number of worker nodes, the nodes are wrapped over.
- Mapping Jobs Allocation The mapping jobs is done on the same node where its parent block is present.
- Reduction Job The number of partitions in the reduction are kept same as the parent RDD.
- Storage The processes are also responsible for the storing the results of the computation.

The execution plans for a simple seed-map-reduce job looks like following.

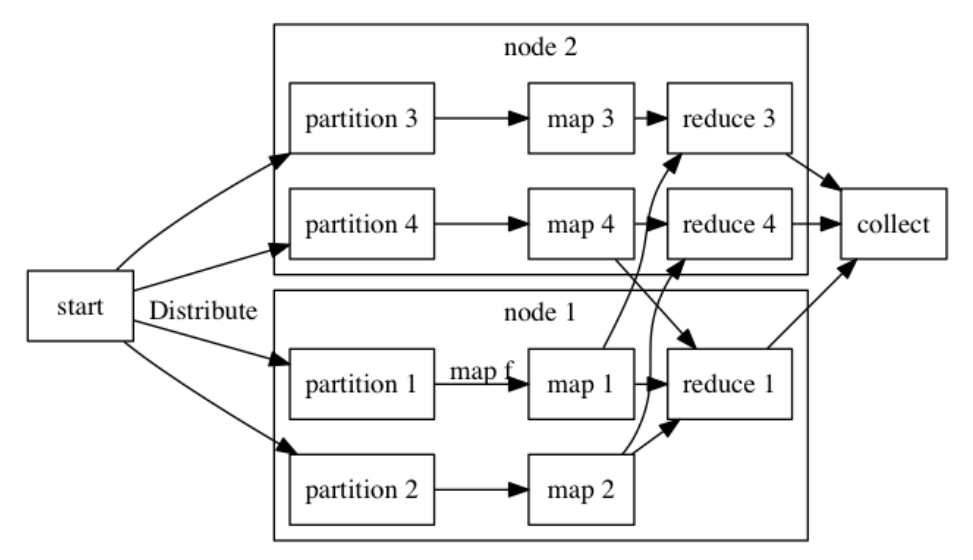

## 3 Limitations and Future Scope

- Does not handle exceptions well. Hence, hspark is yet to achieve the resiliency.
- It should be possible to implement a execution strategy driven by context, where a failed process can be restarted in case of a network failure.
- When the mapping processes share the same node, the data is still serialized (not reused). It may be possible to model it through share MVar in such a way that the proceses working on the same node can resolve directly to the data.
- Processes are spawned on demand without any monitoring. Monitors should be added to detect failures, and propagate.
- The closures are used to spawn processes. And hence, the task allocation has to be done by RDD itself. Instead, it is proposed that RDD should evaluate to a DAG of closures (rather than a blocks of processes).

Each graph node in the closure DAG would represent a process that can be spawned on any of the node in the cluster. This will put Context in the total control, and also will give an ability to restore a node by looking at a lineage of any graph node and re-processing the closure.

These points should be considered only when the library has stabilized.

- Benchmarking on the known data and against *Apache Spark*.
- Using different backends for *distributed-process*

## 4 Sample Code

Sample hspark code is provided here.

```
do
 sc <- createContextFrom remoteTable master slaves
 -- Create RDD with 2 partitions
 let partitions = Just 2
     dt = [1..100]-- Seed the data with
     seed = seedRDD sc partitions dict ($(mkClosure 'input) dt)
      -- Map the data
     maps = mapRDD sc seed dict square
      -- Reduce with a combiner
     reduce = reduceRDD sc maps odict dict combiner partitioner
  -- Compute, will trigger seed, maps, reduce
 result <- collect sc reduce
```
## 5 Source Repository

The repository is maintained at git-hub at [https://github.com/yogeshsaja](https://github.com/yogeshsajanikar/hspark)nikar/ [hspark](https://github.com/yogeshsajanikar/hspark). Any suggestions and contributions are always welcome.

## References

- <span id="page-6-0"></span>[1] Matei Zaharia, Mosharaf Chowdhury, Tathagata Das, Ankur Dave, Justin Ma, Murphy McCauley, Michael J. Franklin, Scott Shenker, and Ion Stoica. Resilient distributed datasets: A fault-tolerant abstraction for inmemory cluster computing. In Proceedings of the 9th USENIX Conference on Networked Systems Design and Implementation, NSDI'12, pages 2–2, Berkeley, CA, USA, 2012. USENIX Association.
- <span id="page-6-1"></span>[2] Jeff Epstein, Andrew P. Black, and Simon Peyton-Jones. Towards haskell in the cloud. SIGPLAN Not., 46(12):118–129, September 2011.
- <span id="page-6-2"></span>[3] Ralf Lämmel. Google's MapReduce Programming Model – Revisited. Science of Computer Programming, 2008.